#### **Webseiten-Bericht für dev-codehelper.onrender.com**

Generiert am 12 Dezember 2022 04:35 AM

**Der Wert ist 53/100**

#### pagepeeker

#### **SEO Inhalte**

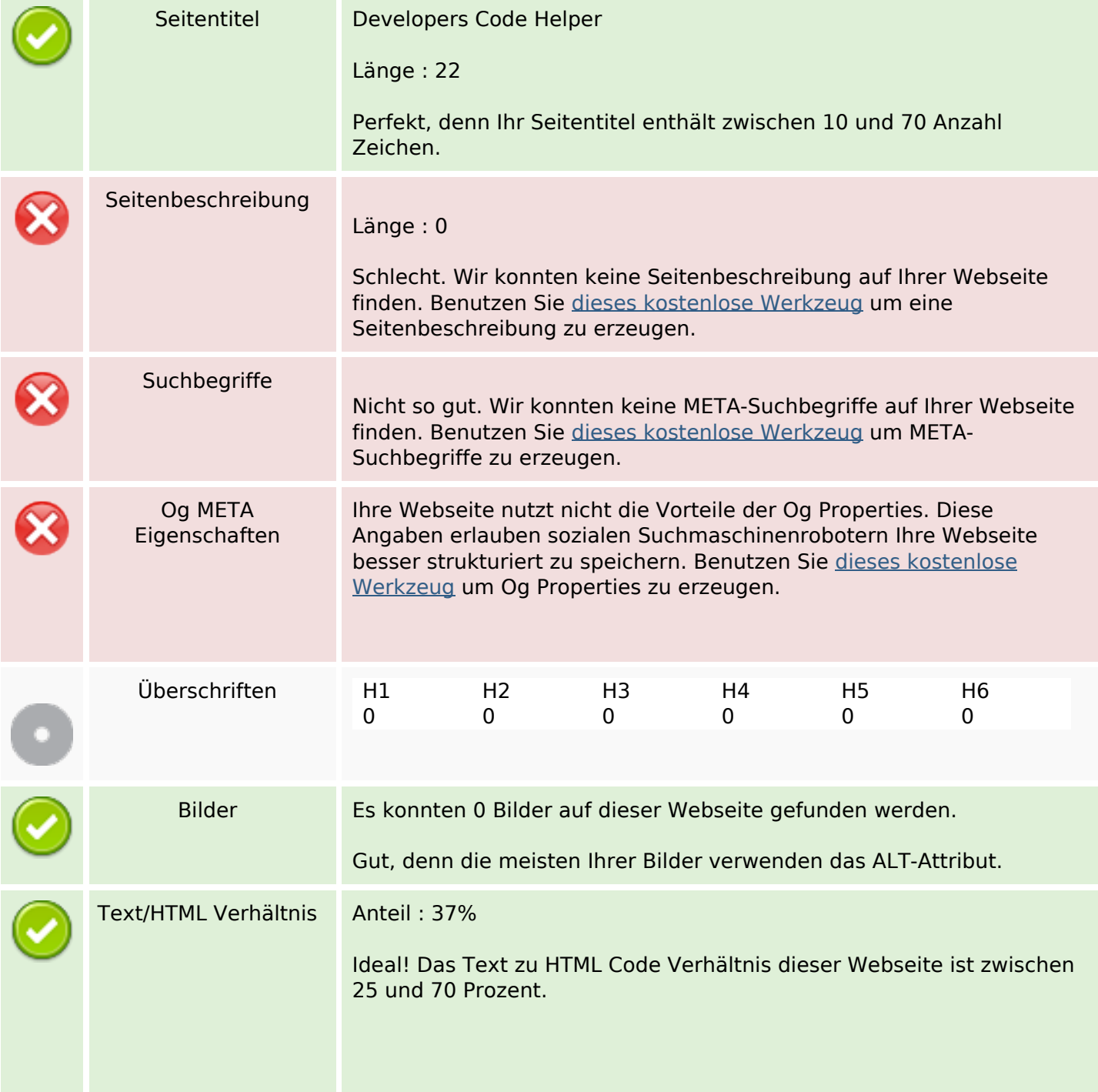

## **SEO Inhalte**

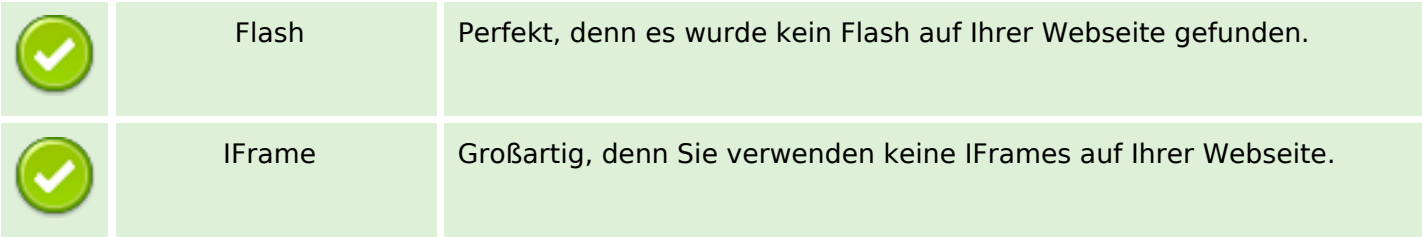

### **SEO Links**

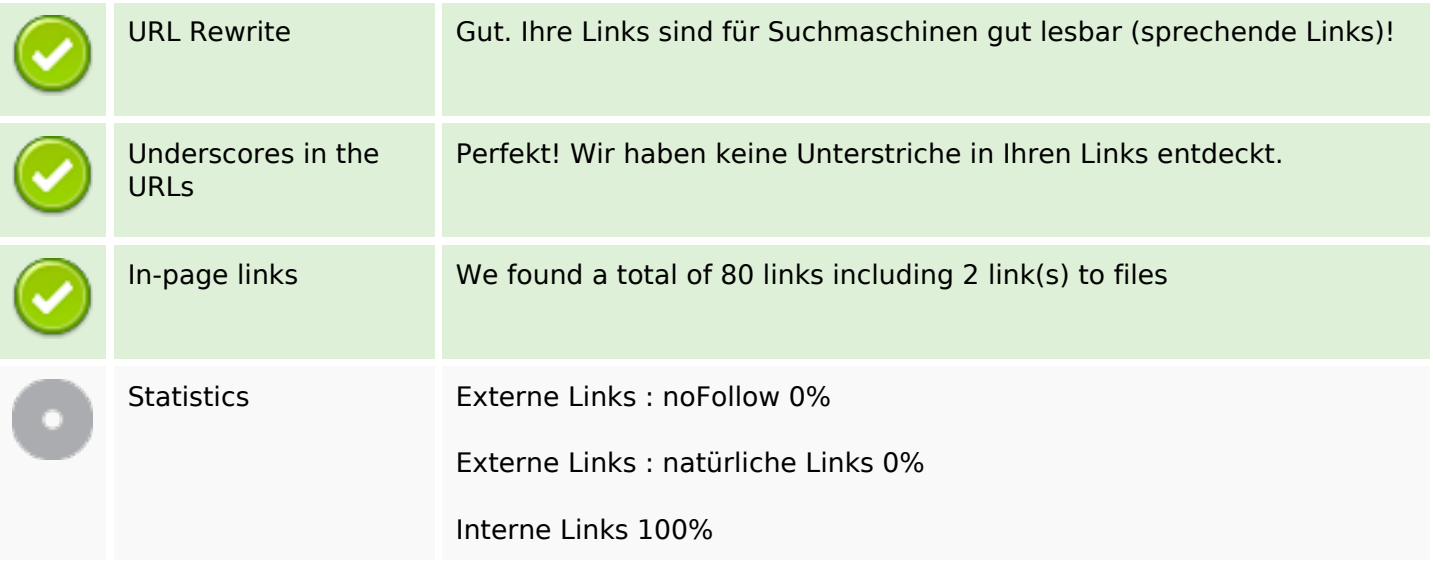

## **In-page links**

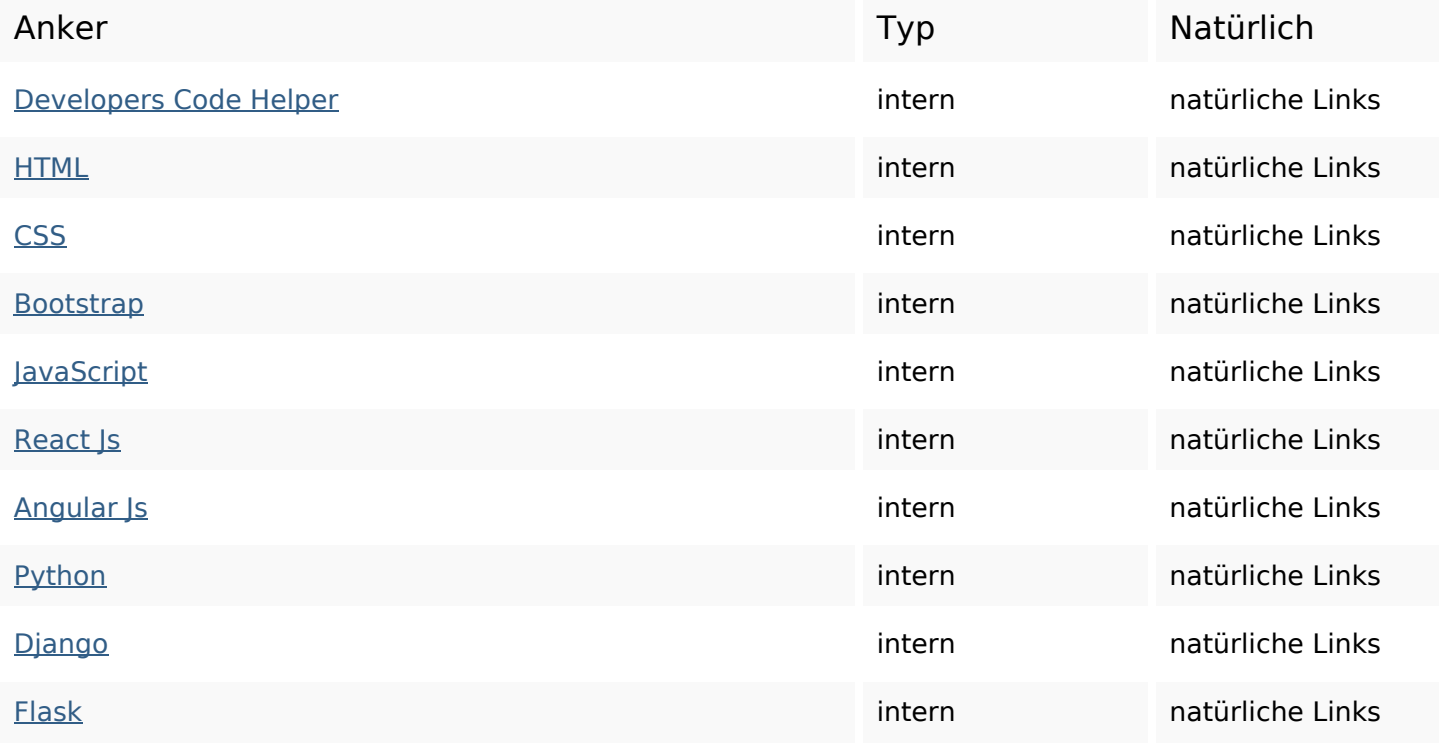

# **In-page links**

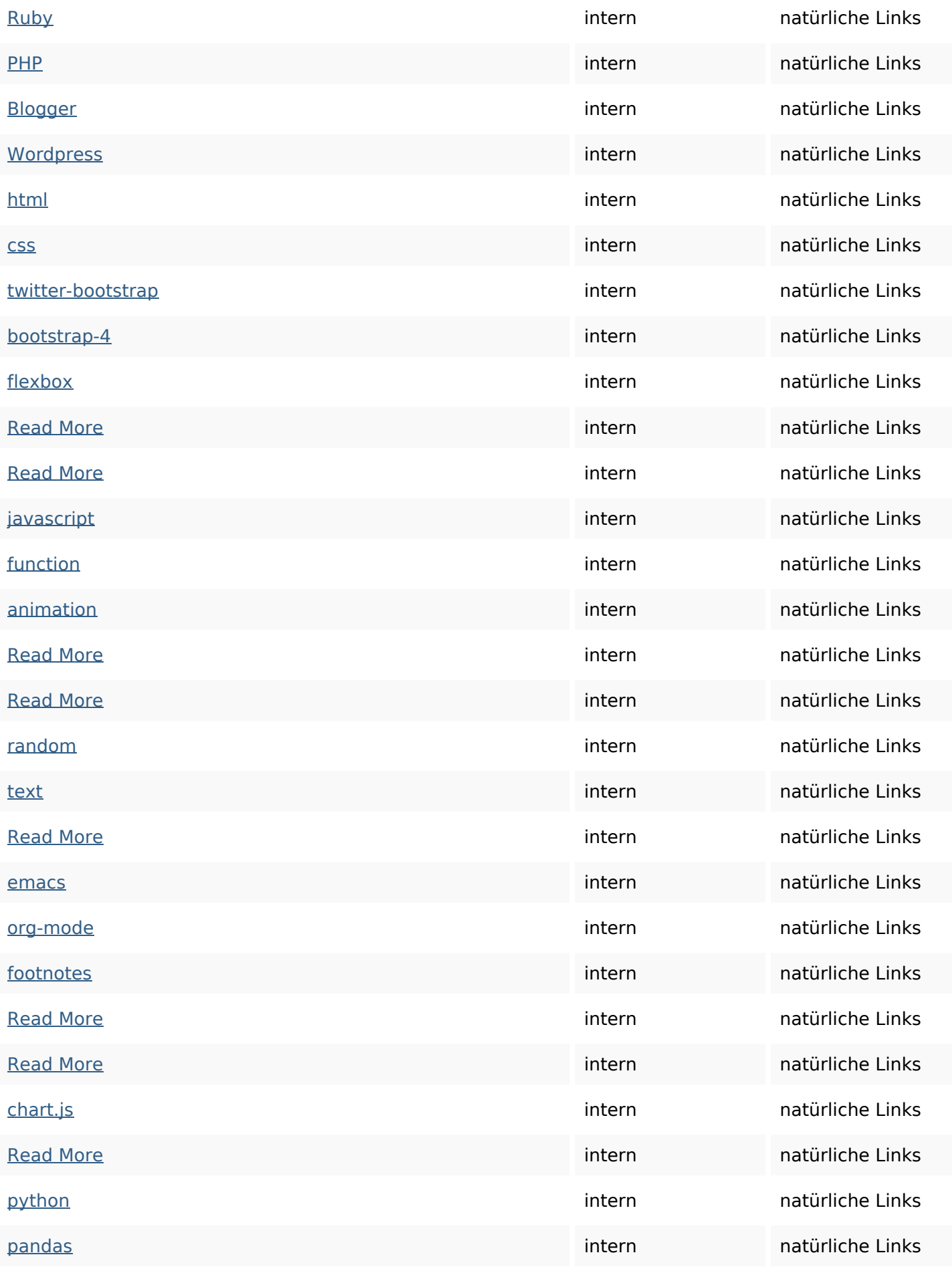

# **In-page links**

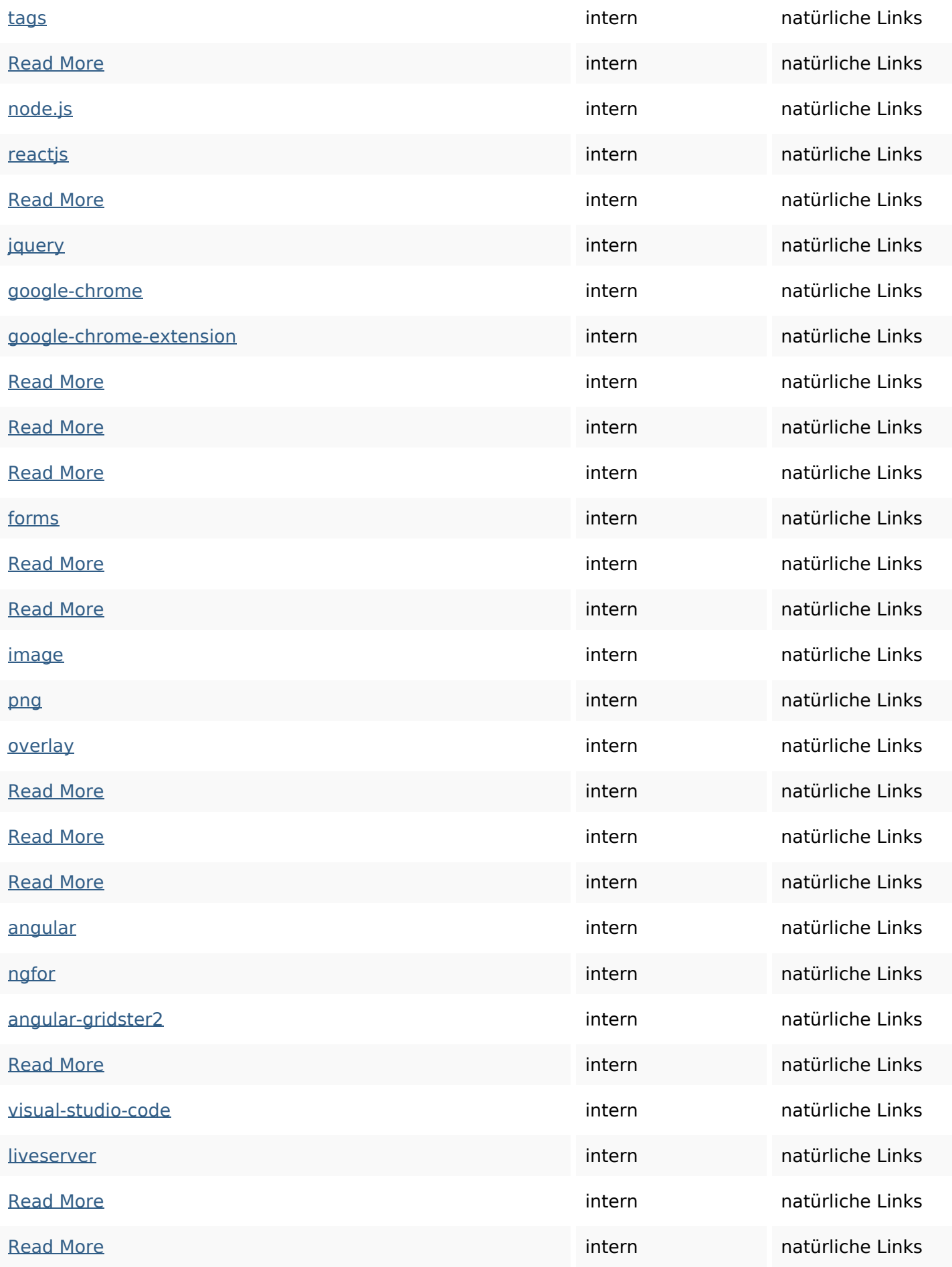

## **In-page links**

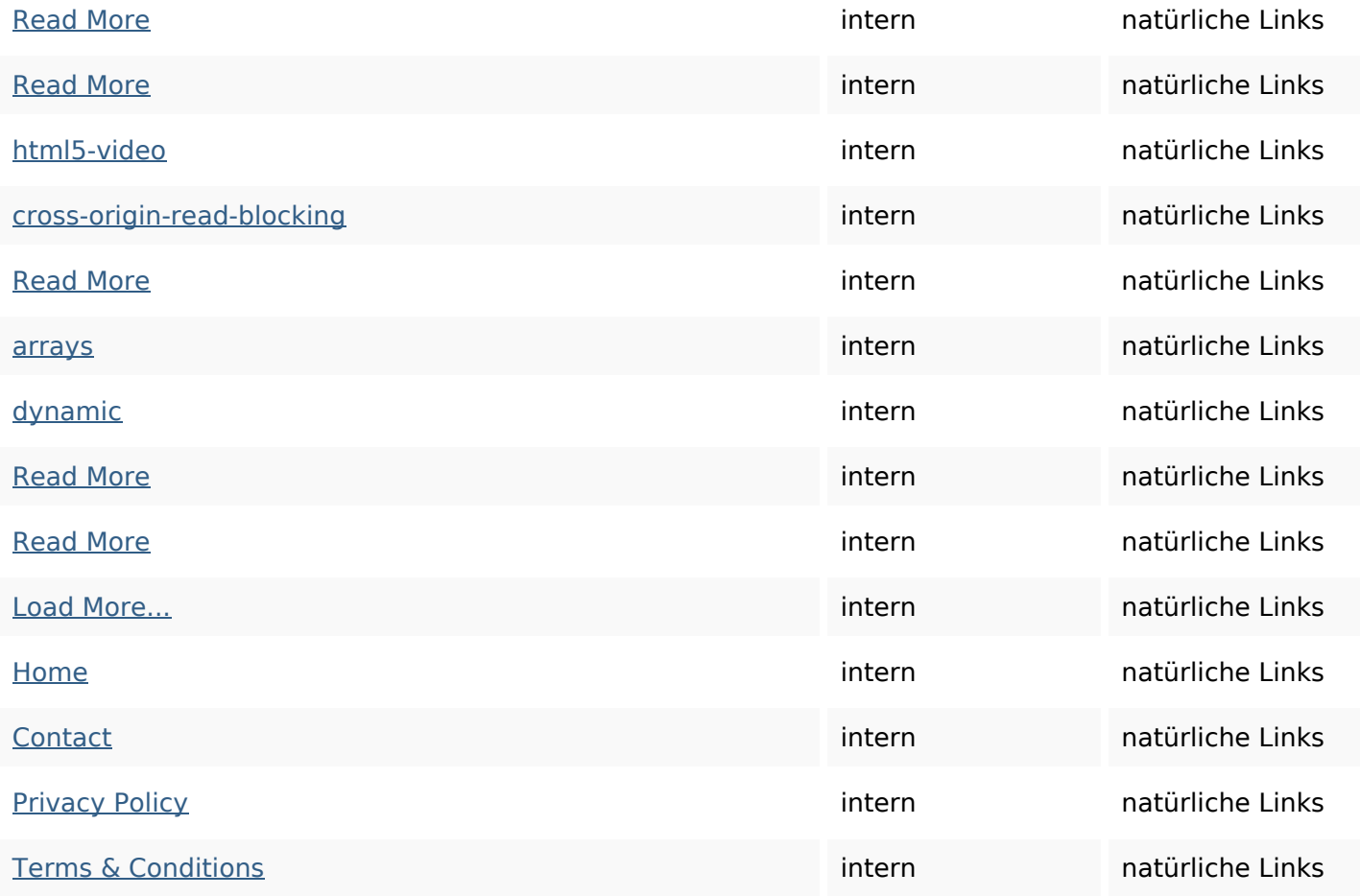

## **SEO Suchbegriffe**

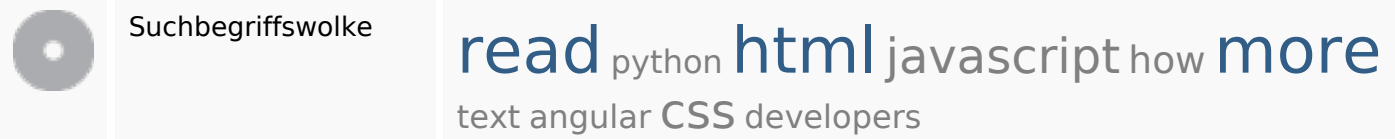

## **Keywords Consistency**

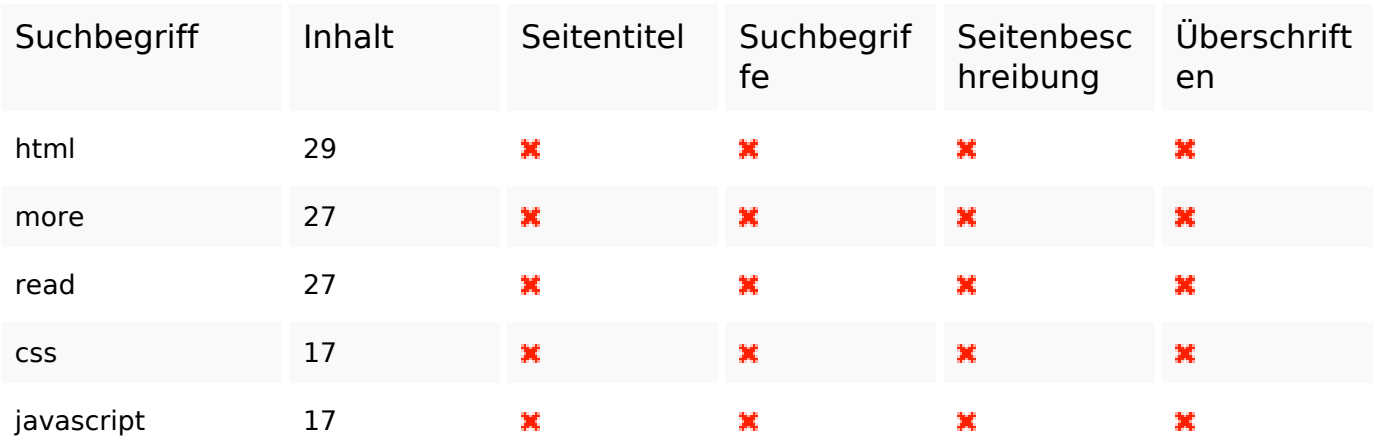

## **Keywords Consistency**

### **Benutzerfreundlichkeit**

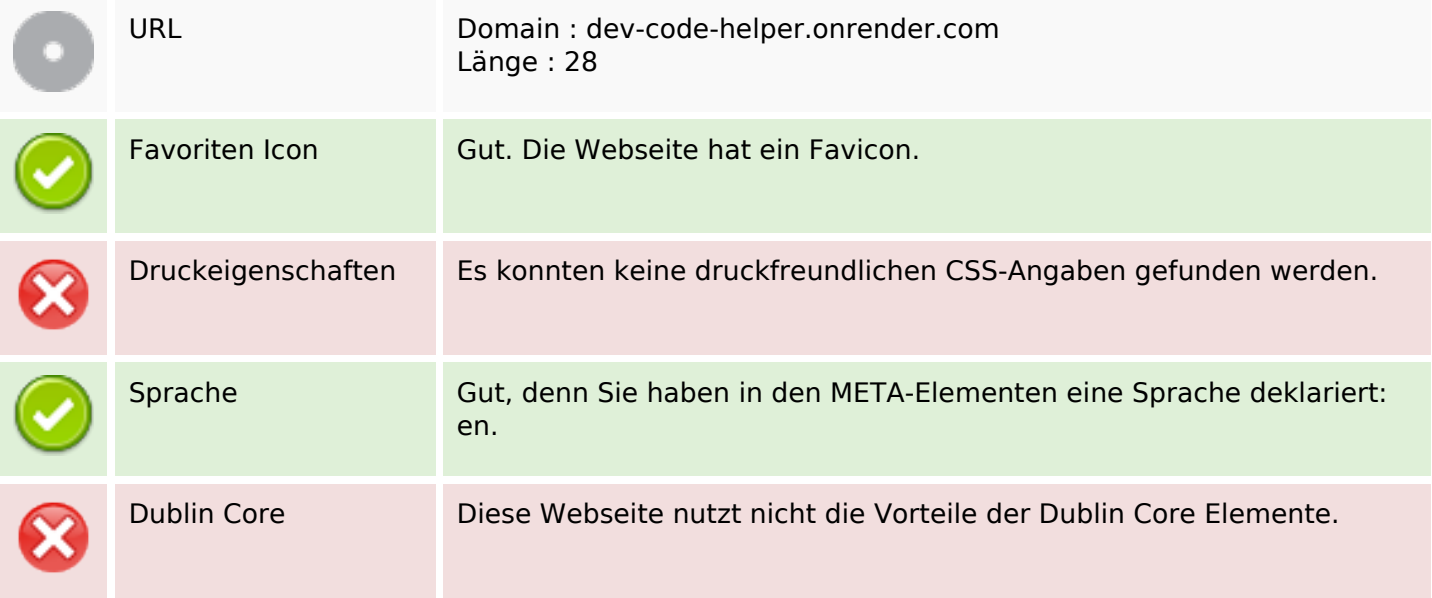

### **Dokument**

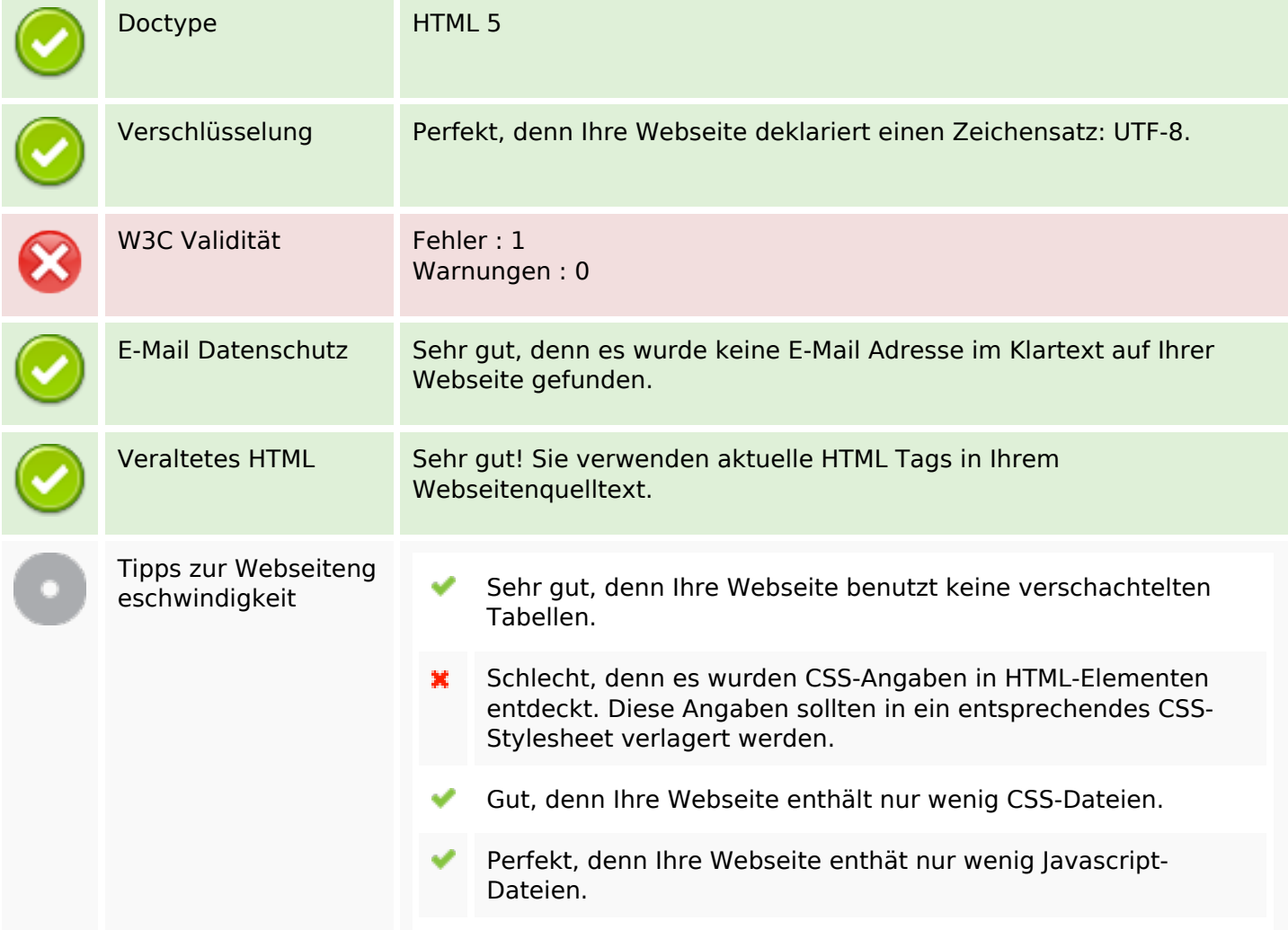

#### **Dokument**

Gut! Sie nutzen die Vorteile von gzip.

### **Mobile**

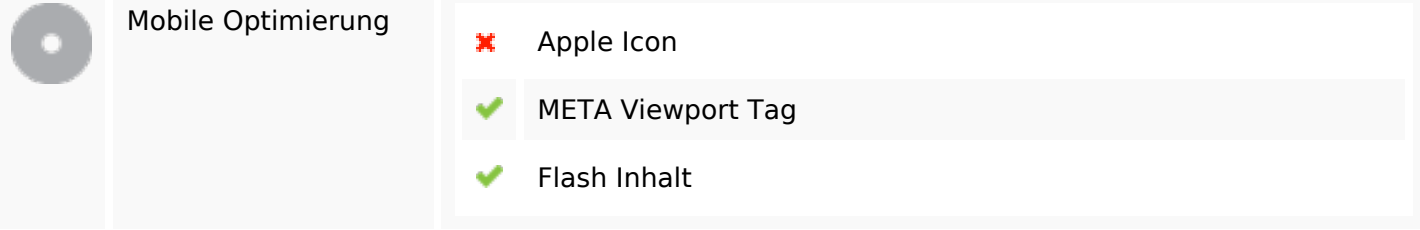

## **Optimierung**

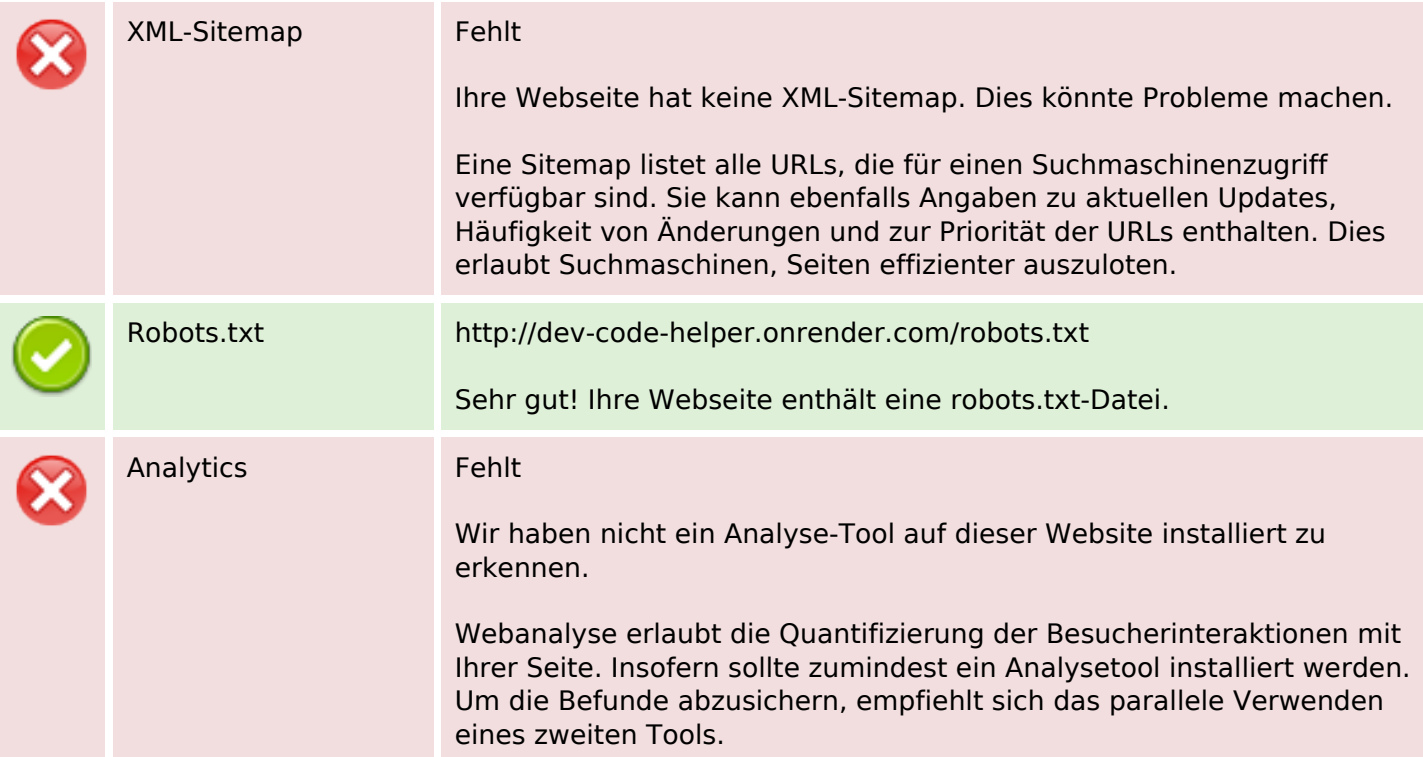